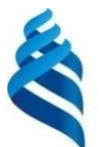

### МИНИСТЕРСТВО НАУКИ И ВЫСШЕГО ОБРАЗОВАНИЯ РОССИЙСКОЙ ФЕДЕРАЦИИ Федеральное государственное автономное образовательное учреждение высшего образования **«Дальневосточный федеральный университет»**

(ДВФУ)

# **ВОСТОЧНЫЙ ИНСТИТУТ – ШКОЛА РЕГИОНАЛЬНЫХ И МЕЖДУНАРОДНЫХ ИССЛЕДОВАНИЙ**

# **СОГЛАСОВАНО УТВЕРЖДАЮ**

Руководитель образовательной программы

Заведующий кафедрой романогерманской филологии

О.В. Николаева — НИГА О.В. Николаева

(подпись) (И.О. Фамилия) (подпись) (И.О. Фамилия) « 08 » февраля 2023 г.

### РАБОЧАЯ ПРОГРАММА ДИСЦИПЛИНЫ Современные технологии обучения европейским языкам Направление подготовки 45.04.01 Филология (Магистерская программа: Европейские языки: коммуникация и лингвоаналитика ) Форма подготовки: очная

Рабочая программа составлена в соответствии с требованиями Федерального государственного образовательного стандарта по направлению подготовки 45.04.01 **Филология**, утвержденного приказом Минобрнауки России от «12» августа 2020 г. № 980 .

Рабочая программа обсуждена на заседании кафедры романо-германской филологии , протокол от «08 » февраля 2023 г. № 7 .

Составители:

Сорокина В. А. – ассистент кафедры романо-германской филологии Владивосток 2023

### Оборотная сторона титульного листа РПД

*1. Рабочая программа пересмотрена на заседании Департамента/кафедры/отделения (реализующего дисциплину) и утверждена на заседании Департамента/кафедры/отделения (выпускающего структурного подразделения), протокол от « »*

*202 г. №*

- *2. Рабочая программа пересмотрена на заседании Департамента/кафедры/отделения (реализующего дисциплину) и утверждена на заседании Департамента/кафедры/отделения (выпускающего структурного подразделения), протокол от « » 202 г. №*
- *3. Рабочая программа пересмотрена на заседании Департамента/кафедры/отделения (реализующего дисциплину) и утверждена на заседании Департамента/кафедры/отделения (выпускающего структурного подразделения), протокол от « » 202 г. №*
- *4. Рабочая программа пересмотрена на заседании Департамента/кафедры/отделения (реализующего дисциплину) и утверждена на заседании Департамента/кафедры/отделения (выпускающего структурного подразделения), протокол от « » 202 г. №*
- *5. Рабочая программа пересмотрена на заседании Департамента/кафедры/отделения (реализующего дисциплину) и утверждена на заседании Департамента/кафедры/отделения (выпускающего структурного подразделения), протокол от « » 202 г. №*

#### **Аннотация дисциплины**

### *Современные технологии обучения европейским языкам*

Общая трудоемкость дисциплины составляет 7 зачётных единиц / 252 академических часов. Является дисциплиной части, формируемой участниками образовательных отношений ОП, изучается на 1 курсе и завершается зачетом в 1 семестре и экзаменом – во 2-ом семестре*.* Учебным планом предусмотрено проведение следующих типов занятий:

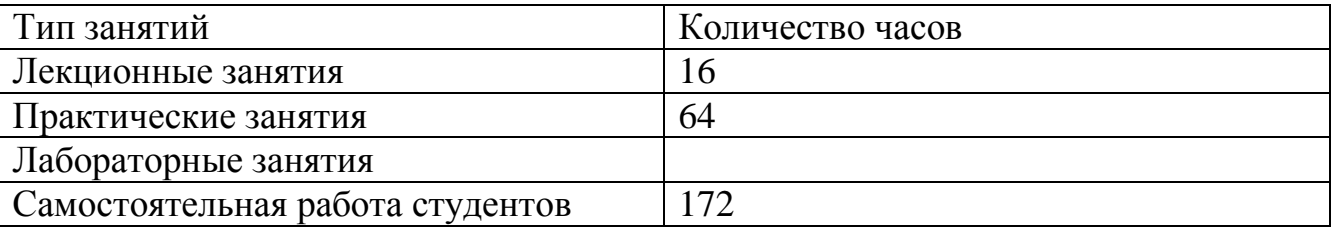

### **Языкреализации:** русский

**Цель освоения дисциплины:** формирование у студентов практических навыков и умений эффективного использования некоторых современных технических средств обучения и образовательных технологий в рамках профессиональной педагогической деятельности по преподаванию иностранного языка.

### **Задачи освоения дисциплины:**

 рассмотреть основные виды существующих современных технических средств обучения и образовательных технологий и ресурсов для обеспечения эффективной профессиональной педагогической деятельности, проанализировать их основные функции и принципы работы;

 сформировать у студентов практические навыки использования некоторых современных технических средств обучения и образовательных технологий в рамках профессиональной педагогической деятельности по преподаванию иностранного языка с целью наиболее эффективного достижения поставленных целей обучения;

 сформировать у студентов навыки и умения по созданию оригинальных педагогических материалов с практическим применением приобретенных знаний по работе с некоторыми существующими современными техническими средствами обучения и образовательными технологиями.

Для успешного изучения дисциплины у обучающихся должны быть сформированы следующие предварительные компетенции: способен осуществлять поиск, критический анализ и синтез информации, применять системный подход для решения поставленных задач; способен определять круг

задач в рамках поставленной цели и выбирать оптимальные способы их решения, исходя из действующих правовых норм, имеющихся ресурсов и ограничений; способен осуществлять социальное взаимодействие и реализовывать свою роль в команде, полученные в результате изучения таких дисциплин, как «Основы цифровой грамотности», «Цифровые технологии в профессиональной деятельности», «Проектные и игровые технологии в преподавании иностранных языков», «Проектная деятельность», по результатам изучения данной дисциплины обучающийся должен быть готов к изучению таких дисциплин, как Standard English (Литературный английский язык), Коммуникативный практикум (европейские языки), Реферирование иноязычного текста (европейские языки), формирующих компетенцииУК-1. способен осуществлять критический анализ проблемных ситуаций на основе системного подхода, вырабатывать стратегию действий; УК-4. способен применять современные коммуникативные технологии, в том числе на иностранном(ых) языке(ах), для академического и профессионального взаимодействия .

Компетенции студентов, индикаторы их достижения и результаты обучения по дисциплине:

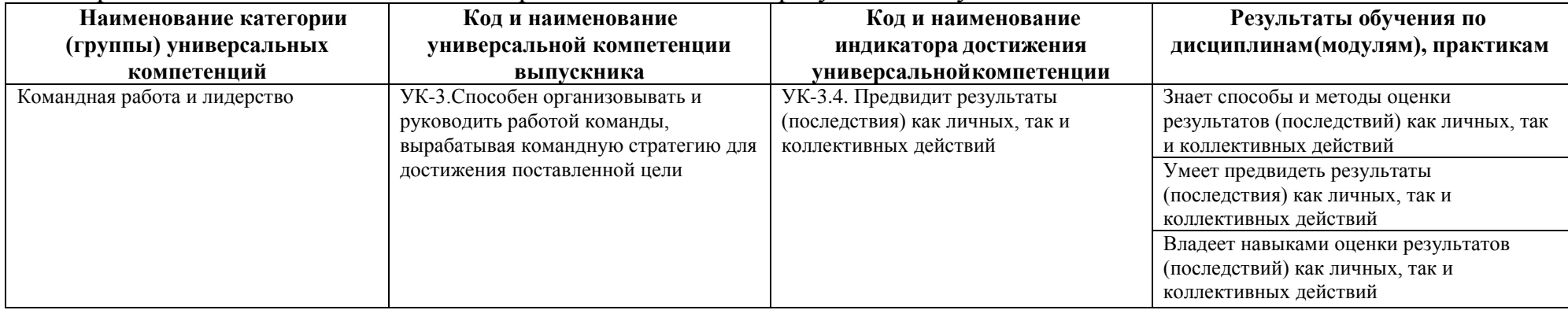

# Универсальные компетенции, индикаторы их достижения и результаты обучения по дисциплине:

# Профессиональные компетенции, индикаторы их достижения и результаты обучения по дисциплине:

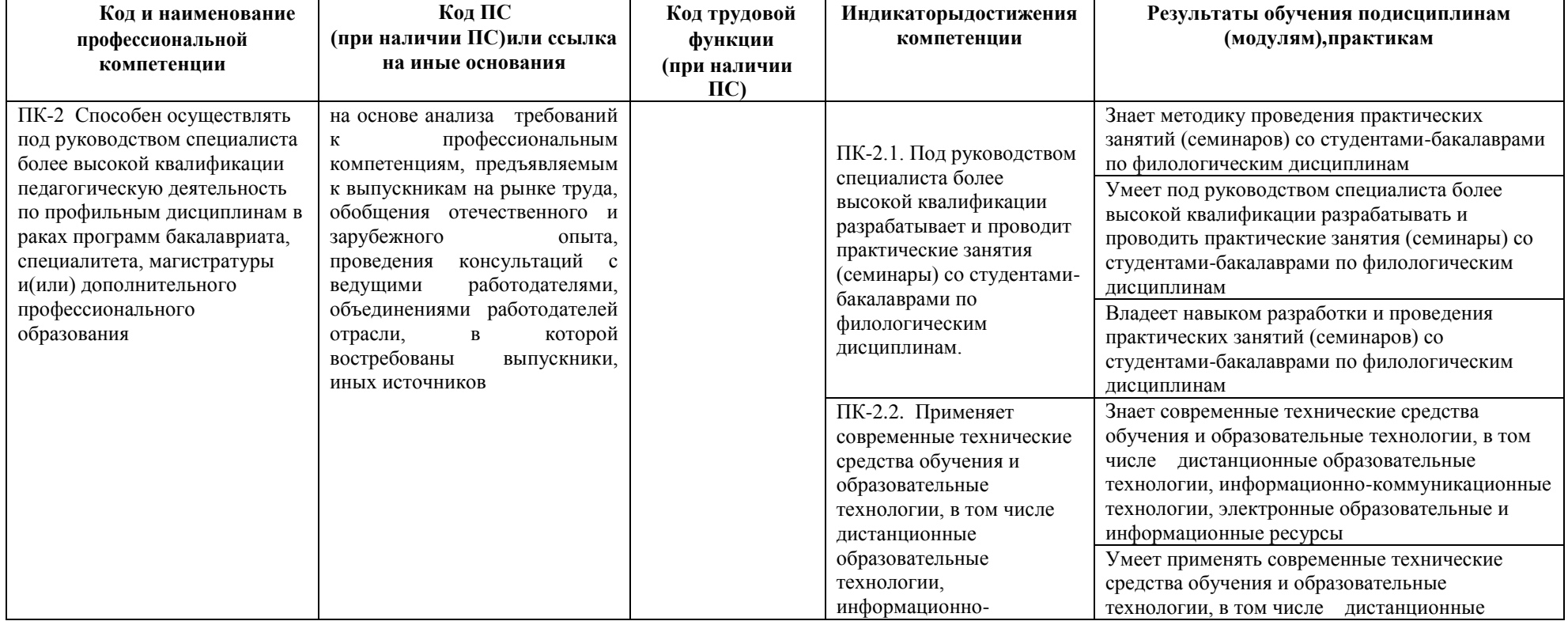

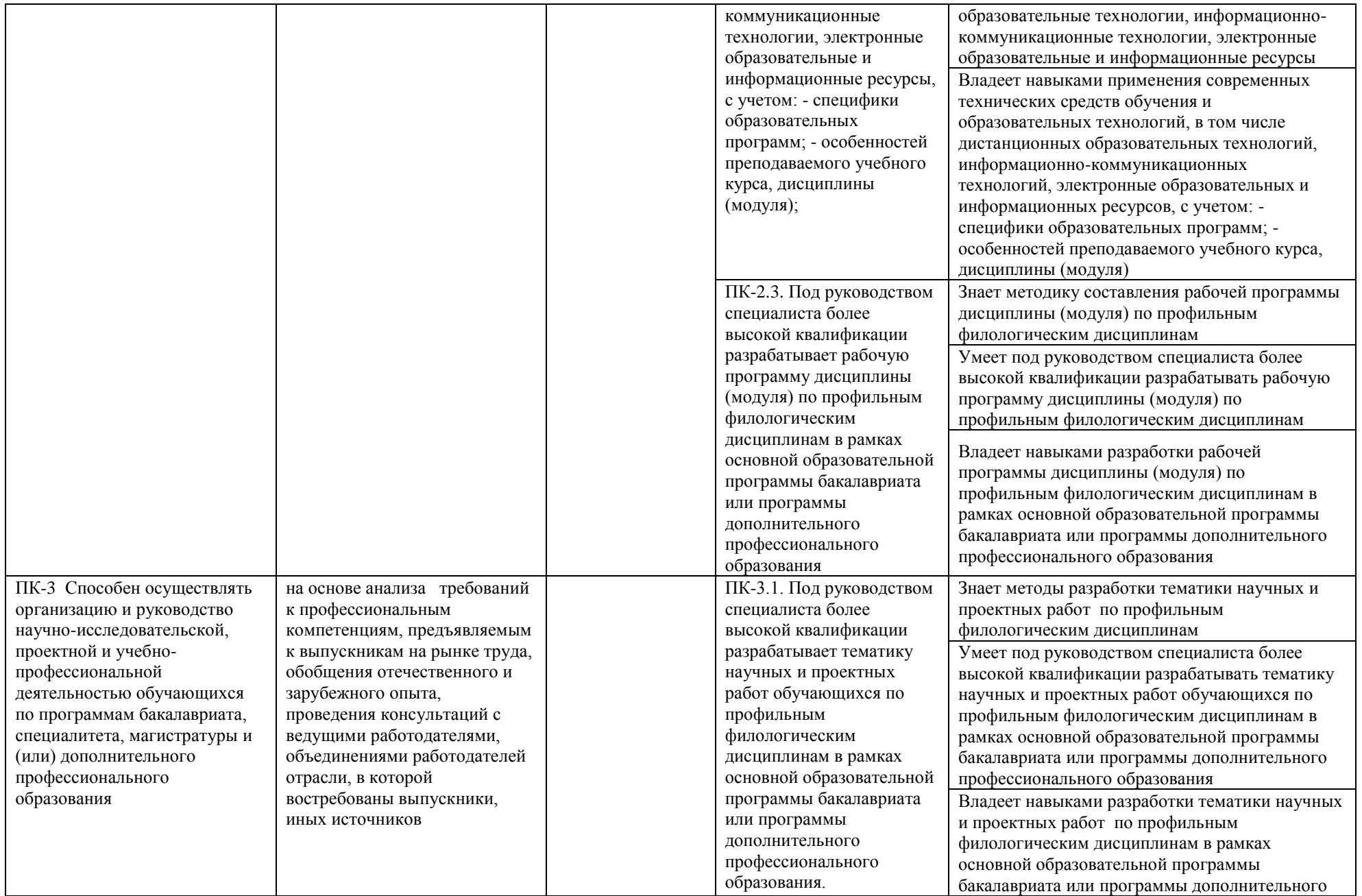

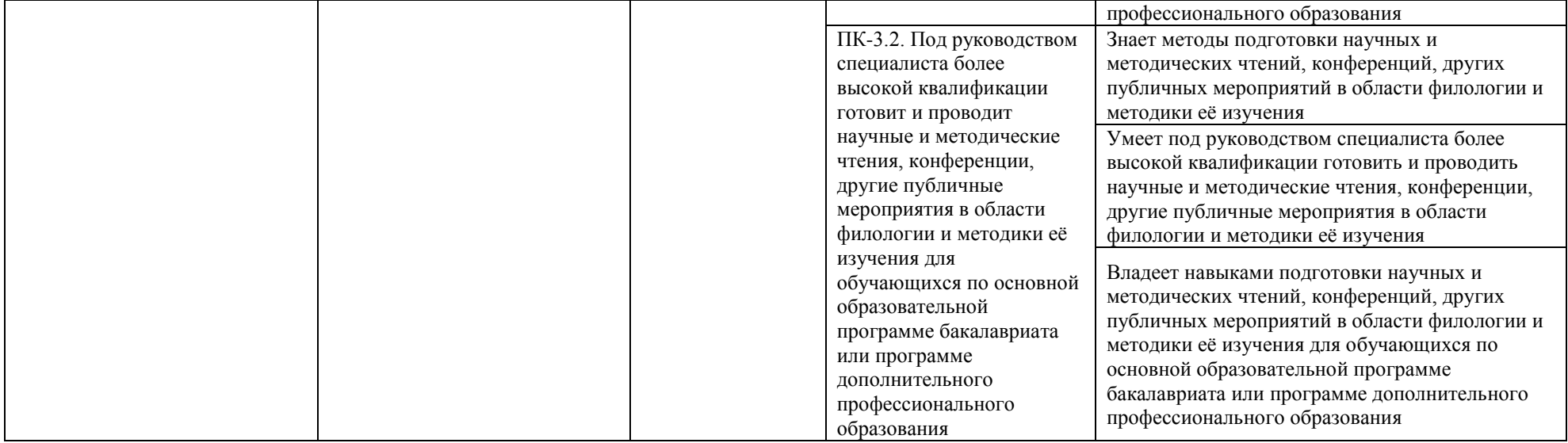

Для формирования вышеуказанных компетенций в рамках данной дисциплины применяются следующие образовательные технологии и методы активного/интерактивного обучения: деловая игра, работа в малых группах, круглый стол.

### **a. Структура дисциплины:**

# Форма обучения – очная.

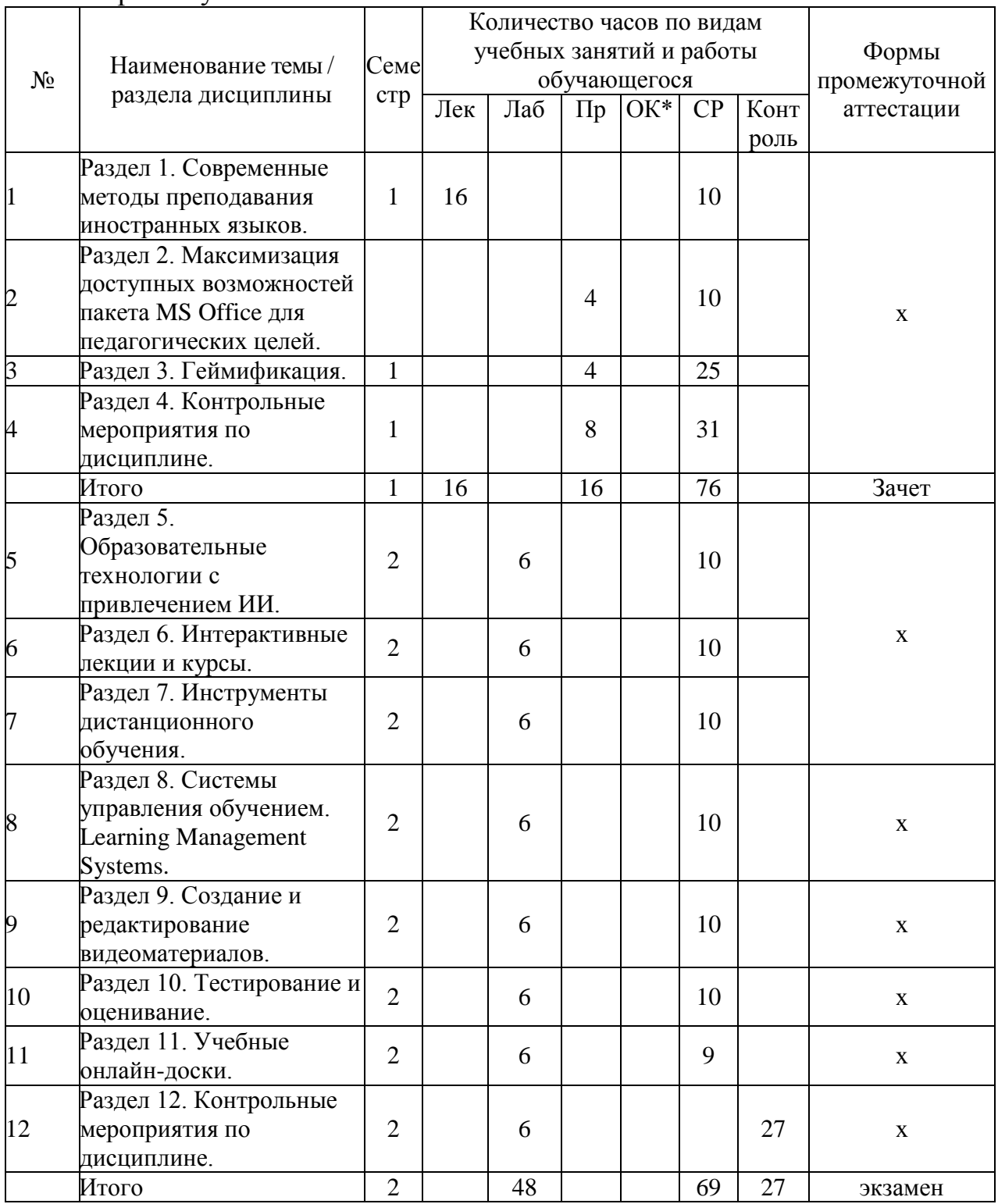

\*Онлайн-курс

# **b. СОДЕРЖАНИЕ ТЕОРЕТИЧЕСКОЙ ЧАСТИ КУРСА ПЕРВЫЙ СЕМЕСТР**

**Раздел 1.** Современные методы преподавания иностранных языков.

**Темы 1–2.** Инновационные методы обучения (программированное обучение, развивающее обучение, проблемное обучение, эвристическое обучение, личностно-ориентированное обучение, методы, ресурсы, необходимые для реализации этих методов, продуктивное обучение, способы внедрения современных технологий в преподавательский процесс).

**Темы 3–4.** Характеристика современных технологий в педагогической деятельности (понятие, классификация технологий, проблемы использования, освоение педагогами современных технологий).

**Темы 5–6.** Функции и роли преподавателя в процессе применения инновационных технологий обучения (игротехник, консультант, организатор, коммуникатор, фасилитатор, психолог, модератор и процесс модерации).

**Темы 7–8.** Технология игровой деятельности (сущность игровой деятельности, структура и принципы игровой технологии, классификация игровых технологий, специфика игровой деятельности, инструменты геймификации и способы их внедрения).

# **c. СОДЕРЖАНИЕ ПРАКТИЧЕСКОЙ ЧАСТИ КУРСА**

### **ПЕРВЫЙ СЕМЕСТР**

**Раздел 2.** Максимизация доступных возможностей пакета MS Office для педагогических целей (Возможное содержание: *PowerPoint, Excel, OneNote, др.*)

Практические занятия 1, 3. Работа с платформой по созданию интерактивных педагогических материалов с использованием пакета MS Office.

*Описание этапов проведения Практических занятий 1, 3:*

 знакомство с интерфейсом сервиса и основными предоставляемыми на нем возможностями (создание оригинальных материалов, использование наработок других пользователей, проч.);

 подготовка к созданию интерактивных демонстрационных материалов;

 индивидуальная работа студентов по созданию интерактивных пробных материалов на основе получаемых инструкций от преподавателя;

 практическая отработка навыка создания материалов на сервисе с применением его основных существующих функций;

 анализ возможностей рассматриваемой платформы с точки зрения ее пользы и эффективности в рамках профессиональной педагогической деятельности;

 ознакомление с интерактивными материалами, их критический анализ и выработка рекомендаций по редактированию и улучшению;

сдача созданных в ходе практического занятия интерактивных

демонстрационных материалов преподавателю для оценивания;

 получение задания для самостоятельной работы по данному практическому занятию.

*Задания для Практических занятий 1, 3:*

1. Проанализируйте интерфейс сервиса и определите, какие возможности он предоставляет пользователям.

2. Следуйте инструкциям преподавателя по созданию интерактивных демонстрационных материалов и отработке навыка использования доступных на платформе функций.

3. После знакомства с основными функциями сервиса и их практического применения в рамках создания пробных материалов проанализируйте возможную пользу данной платформы, эффективность доступных на ней инструментов для профессиональной педагогической деятельности по преподаванию иностранных языков.

4. Рассмотрите другие педагогические материалы, созданные на данном сервисе, и проведите их критический анализ, выделив достоинства и недостатки, способы редактирования таких наработок и их улучшения.

5. Сдайте преподавателю созданные интерактивные пробные материалы для дальнейшего оценивания.

6. Получите задание для самостоятельной работы. *Методические рекомендации по выполнению заданий:*

 для более качественного и эффективного формирования практических навыков по работе с интерактивными платформами студентам следует четко следовать инструкциям преподавателя;

 при возникновении трудностей и в случае, если выполняемые этапы практического занятия вызывают сомнения, обучающимся следует обратиться к преподавателю для детального рассмотрения вопроса и поиска решения появившихся проблем;

 студентам следует принимать активное участие в анализе и обсуждении как самих интерактивных платформ, так и материалов, созданных в них, применять навыки критического мышления с целью более полного осмысления выполняемой работы;

 приветствуется привлечение личного опыта в ходе обсуждения в качестве примеров из профессиональной педагогической деятельности;

 интерактивные пробные материалы, созданные в ходе аудиторного практического занятия, студентам необходимо сдавать (отсылать) преподавателю сразу по завершении аудиторного занятия;

Практические занятия 2, 4. Работа с платформой по созданию интерактивных педагогических материалов с использованием пакета MS Office.

*Описание этапов проведения Практических занятий 2, 4:*

представление оригинальных индивидуальных, парных или

групповых проектов по введению, отработке или закреплению какойлибо лексической или грамматической темы основного иностранного языка с применением рассматриваемой интерактивной платформы;

 групповое обсуждение представляемых проектов с выработкой рекомендаций по возможному улучшению созданного материала.

*Задания для Практических занятий 2, 4:*

1. Представьте результаты индивидуальной, парной или групповой работы остальным студентам группы, проведя мини-занятие по введению, отработке или закреплению какой-либо лексической или грамматической темы основного иностранного языка с применением рассматриваемой интерактивной платформы.

2. Прослушайте выступления других студентов, пар или групп студентов, проанализируйте представляемые материалы, выделите их возможные достоинства и недостатки, дайте рекомендации.

*Методические рекомендации по выполнению заданий:*

 при подготовке индивидуальных, парных или групповых проектов студентам необходимо следовать инструкциям по самостоятельной работе к практическим занятиям разделов 2–3, 5–11;

 при групповом обсуждении рассматриваемой интерактивной платформы и представляемых индивидуальных, парных или групповых проектов студентам следует принимать активное участие в дискуссии, аргументированно и логически последовательно выражать свою точку зрения.

**Раздел 3.** Геймификация (Возможное содержание: *Kahoot/MyQuiz, Gamilab, Blooket, Oodlu, Baamboozle, Genially, Learnis, Playfactile, др.*).

Практические занятия 5, 7, 9, 11. Работа с платформой по созданию интерактивных педагогических материалов с элементами геймификации.

*Описание этапов проведения Практических занятий 5, 7, 9, 11:*

 знакомство с интерфейсом сервиса и основными предоставляемыми на нем возможностями (создание оригинальных материалов, использование наработок других пользователей, проч.);

 авторизация на платформе и подготовка к созданию интерактивных демонстрационных материалов;

 индивидуальная работа студентов по созданию интерактивных пробных материалов на основе получаемых инструкций от преподавателя;

 практическая отработка навыка создания материалов на сервисе с применением его основных существующих функций;

 анализ возможностей рассматриваемой платформы с точки зрения ее пользы и эффективности в рамках профессиональной педагогической деятельности;

 ознакомление с интерактивными материалами, созданными ранее на данной платформе, их критический анализ и выработка рекомендаций по редактированию и улучшению;

 сдача созданных в ходе практического занятия интерактивных демонстрационных материалов преподавателю для оценивания;

 получение задания для самостоятельной работы по данному практическому занятию.

*Задания для Практических занятий 5, 7, 9, 11:*

7. Проанализируйте интерфейс сервиса и определите, какие возможности он предоставляет пользователям.

8. Следуйте инструкциям преподавателя по созданию интерактивных демонстрационных материалов и отработке навыка использования доступных на платформе функций.

9. После знакомства с основными функциями сервиса и их практического применения в рамках создания пробных материалов проанализируйте возможную пользу данной платформы, эффективность доступных на ней инструментов для профессиональной педагогической деятельности по преподаванию иностранных языков.

10. Рассмотрите другие педагогические материалы, созданные на данном сервисе, и проведите их критический анализ, выделив достоинства и недостатки, способы редактирования таких наработок и их улучшения.

11. Сдайте преподавателю созданные интерактивные пробные материалы для дальнейшего оценивания.

12. Получите задание для самостоятельной работы. *Методические рекомендации по выполнению заданий:*

 для более качественного и эффективного формирования практических навыков по работе с интерактивными платформами студентам следует четко следовать инструкциям преподавателя;

 при возникновении трудностей и в случае, если выполняемые этапы практического занятия вызывают сомнения, обучающимся следует обратиться к преподавателю для детального рассмотрения вопроса и поиска решения появившихся проблем;

 студентам следует принимать активное участие в анализе и обсуждении как самих интерактивных платформ, так и материалов, созданных в них, применять навыки критического мышления с целью более полного осмысления выполняемой работы;

 приветствуется привлечение личного опыта в ходе обсуждения в качестве примеров из профессиональной педагогической деятельности;

 интерактивные пробные материалы, созданные в ходе аудиторного практического занятия, студентам необходимо сдавать (отсылать) преподавателю сразу по завершении аудиторного занятия;

Практические занятия 6, 8, 10, 12, 13. Работа с платформой по созданию интерактивных педагогических материалов с элементами геймификации.

*Описание этапов проведения Практических занятий 6, 8, 10, 12, 13:*

 представление оригинальных индивидуальных, парных или групповых проектов по введению, отработке или закреплению какойлибо лексической или грамматической темы основного иностранного языка с применением рассматриваемой интерактивной платформы;

 групповое обсуждение представляемых проектов с выработкой рекомендаций по возможному улучшению созданного материала.

*Задания для Практических занятий 6, 8, 10, 12, 13:*

3. Представьте результаты индивидуальной, парной или групповой работы остальным студентам группы, проведя мини-занятие по введению, отработке или закреплению какой-либо лексической или грамматической темы основного иностранного языка с применением рассматриваемой интерактивной платформы.

4. Прослушайте выступления других студентов, пар или групп студентов, проанализируйте представляемые материалы, выделите их возможные достоинства и недостатки, дайте рекомендации.

*Методические рекомендации по выполнению заданий:*

 при подготовке индивидуальных, парных или групповых проектов студентам необходимо следовать инструкциям по самостоятельной работе к практическим занятиям разделов 2–3, 5–11;

 при групповом обсуждении рассматриваемой интерактивной платформы и представляемых индивидуальных, парных или групповых проектов студентам следует принимать активное участие в дискуссии, аргументированно и логически последовательно выражать свою точку зрения.

**Раздел 4.** Контрольные мероприятия по дисциплине.

Практические занятия 14–15. Выполнение контрольных практических заданий на оценивание степени сформированности репродуктивных навыков по работе с рассмотренными в ходе данного курса интерактивными платформами.

*Описание этапов проведения Практических занятий 14, 15:*

 получение задания и инструкций для итогового контроля степени сформированности репродуктивных навыков по работе с рассмотренными в ходе данного курса интерактивными платформами;

 индивидуальная работа студентов по созданию интерактивных итоговых материалов на основе полученных инструкций и примеров от преподавателя;

 сдача созданных в ходе практического занятия интерактивных итоговых материалов преподавателю для оценивания.

*Задания для Практических занятий 14, 15:*

1. Получите у преподавателя необходимые итоговые контрольные задания и инструкции к ним для оценивания степени сформированности репродуктивных навыков по работе с рассмотренными в ходе данного курса интерактивными платформами.

2. В ходе индивидуальной работы без использования

дополнительных справочных материалов выполните задания согласно предложенным инструкциям и требованиям.

3. Сдайте преподавателю созданные итоговые контрольные интерактивные материалы для дальнейшего оценивания.

*Методические рекомендации по выполнению заданий:*

 для более качественного и адекватного оценивания степени сформированности репродуктивных навыков по работе с рассмотренными в ходе данного курса интерактивными платформами студентам следует четко следовать инструкциям преподавателя;

 при возникновении каких-либо трудностей (например, технического характера) обучающимся следует обратиться к преподавателю для поиска решения появившихся проблем;

 итоговые контрольные интерактивные материалы, созданные в ходе аудиторного практического занятия, студентам необходимо сдать (отослать) преподавателю сразу по завершении практического занятия.

Практические занятия 16–17. Представление оформленных итоговых групповых проектов. Анализ результатов. Оценивание степени сформированности продуктивных навыков по работе с рассмотренными в ходе данного курса интерактивными платформами.

*Описание этапов проведения Практических занятий 16, 17:*

представление оформленных итоговых групповых проектов;

 анализ достигнутых результатов: успехов, недостатков, их причин.

*Задания для Практических занятий 16, 17:*

1. Представьте результаты итоговой групповой работы остальным студентам группы, проведя мини-занятие по введению, отработке и закреплению какой-либо лексической или грамматической темы основного иностранного языка с применением рассмотренных в ходе данного курса интерактивных платформ.

2. Прослушайте выступления других групп студентов, проанализируйте представляемые материалы, выделите их возможные достоинства и недостатки, дайте рекомендации.

*Методические рекомендации по выполнению заданий:*

 при подготовке групповых проектов студентам необходимо следовать инструкциям по самостоятельной работе к практическим занятиям;

 при групповом обсуждении рассматриваемой интерактивной платформы и представляемых групповых проектов студентам следует принимать активное участие в дискуссии, аргументированно и логически последовательно выражать свою точку зрения.

# **ВТОРОЙ СЕМЕСТР**

**Раздел 5.** Образовательные технологии с привлечением ИИ (Возможное

содержание: *Twee, Miro, Curipod, Roshi, SUPA, ClassPoint*).

Практические занятия 1, 3, 5. Работа с платформой по созданию интерактивных педагогических материалов с привлечением ИИ.

*Описание этапов проведения Практических занятий 1, 3, 5:*

 знакомство с интерфейсом сервиса и основными предоставляемыми на нем возможностями (создание оригинальных материалов, использование наработок других пользователей, проч.);

 авторизация на платформе и подготовка к созданию интерактивных демонстрационных материалов;

 индивидуальная работа студентов по созданию интерактивных пробных материалов на основе получаемых инструкций от преподавателя;

 практическая отработка навыка создания материалов на сервисе с применением его основных существующих функций;

 анализ возможностей рассматриваемой платформы с точки зрения ее пользы и эффективности в рамках профессиональной педагогической деятельности;

 ознакомление с интерактивными материалами, созданными ранее на данной платформе, их критический анализ и выработка рекомендаций по редактированию и улучшению;

 сдача созданных в ходе практического занятия интерактивных демонстрационных материалов преподавателю для оценивания;

получение задания для самостоятельной работы.

*Задания для Практических занятий 1, 3, 5:*

1. Проанализируйте интерфейс сервиса и определите, какие возможности он предоставляет пользователям.

2. Следуйте инструкциям преподавателя по созданию интерактивных демонстрационных материалов и отработке навыка использования доступных на платформе функций.

3. После знакомства с основными функциями сервиса и их практического применения в рамках создания пробных материалов проанализируйте возможную пользу данной платформы, эффективность доступных на ней инструментов для профессиональной педагогической деятельности по преподаванию иностранных языков.

4. Рассмотрите другие педагогические материалы, созданные на данном сервисе, и проведите их критический анализ, выделив достоинства и недостатки, способы редактирования таких наработок и их улучшения.

5. Сдайте преподавателю созданные интерактивные пробные материалы для дальнейшего оценивания.

6. Получите задание для самостоятельной работы. *Методические рекомендации по выполнению заданий:*

 для более качественного и эффективного формирования практических навыков по работе с интерактивными платформами студентам следует четко следовать инструкциям преподавателя;

 при возникновении трудностей и в случае, если выполняемые этапы практического занятия вызывают сомнения, обучающимся следует обратиться к преподавателю для детального рассмотрения вопроса и поиска решения появившихся проблем;

 студентам следует принимать активное участие в анализе и обсуждении как самих интерактивных платформ, так и материалов, созданных в них, применять навыки критического мышления с целью более полного осмысления выполняемой работы;

 приветствуется привлечение личного опыта в ходе обсуждения в качестве примеров из профессиональной педагогической деятельности;

 интерактивные пробные материалы, созданные в ходе аудиторной работы, студентам необходимо сдавать (отсылать) преподавателю сразу по завершении аудиторного занятия;

Практические занятия 2, 4. Работа с платформой по созданию интерактивных педагогических материалов с привлечением ИИ.

*Описание этапов проведения Практических занятий 2,4:*

 представление оригинальных индивидуальных, парных или групповых проектов по введению, отработке или закреплению какойлибо лексической или грамматической темы основного иностранного языка с применением рассматриваемой интерактивной платформы;

 групповое обсуждение представляемых проектов с выработкой рекомендаций по возможному улучшению созданного материала.

*Задания для Практических занятий 2, 4:*

1. Представьте результаты индивидуальной, парной или групповой работы остальным студентам группы, проведя мини-занятие по введению, отработке или закреплению какой-либо лексической или грамматической темы основного иностранного языка с применением рассматриваемой интерактивной платформы.

2. Прослушайте выступления других студентов, пар или групп студентов, проанализируйте представляемые материалы, выделите их возможные достоинства и недостатки, дайте рекомендации.

*Методические рекомендации по выполнению заданий:*

 при подготовке индивидуальных, парных или групповых проектов студентам необходимо следовать инструкциям по самостоятельной работе к практическим занятиям разделов 2–3, 5–11;

 при групповом обсуждении рассматриваемой интерактивной платформы и представляемых индивидуальных, парных или групповых проектов студентам следует принимать активное участие в дискуссии, аргументированно и логически последовательно выражать свою точку зрения.

**Раздел 6.** Интерактивные лекции и курсы (Возможное содержание:

*PearDeck, Core, Genially, Wizer, Canva, Udemy, Slido, Online Test Pad, Nearpod, Classkick*).

Практические занятия 6, 8. Работа с платформой по созданию интерактивных лекций и курсов с элементами геймификации, интерактивных заданий и упражнений.

*Описание этапов проведения Практических занятий 6, 8:*

 знакомство с интерфейсом сервиса и основными предоставляемыми на нем возможностями (создание оригинальных материалов, использование наработок других пользователей, проч.);

 авторизация на платформе и подготовка к созданию интерактивных демонстрационных материалов;

 индивидуальная работа студентов по созданию интерактивных пробных материалов на основе получаемых инструкций от преподавателя;

 практическая отработка навыка создания материалов на сервисе с применением его основных существующих функций;

 анализ возможностей рассматриваемой платформы с точки зрения ее пользы и эффективности в рамках профессиональной педагогической деятельности;

 ознакомление с интерактивными материалами, созданными ранее на данной платформе, их критический анализ и выработка рекомендаций по редактированию и улучшению;

 сдача созданных в ходе практического занятия интерактивных демонстрационных материалов преподавателю для оценивания;

получение задания для самостоятельной работы.

*Задания для Практических занятий 6, 8:*

1. Проанализируйте интерфейс сервиса и определите, какие возможности он предоставляет пользователям.

2. Следуйте инструкциям преподавателя по созданию интерактивных демонстрационных материалов и отработке навыка использования доступных на платформе функций.

3. После знакомства с основными функциями сервиса и их практического применения в рамках создания пробных материалов проанализируйте возможную пользу данной платформы, эффективность доступных на ней инструментов для профессиональной педагогической деятельности по преподаванию иностранных языков.

4. Рассмотрите другие педагогические материалы, созданные на данном сервисе, и проведите их критический анализ, выделив достоинства и недостатки, способы редактирования таких наработок и их улучшения.

5. Сдайте преподавателю созданные интерактивные пробные материалы для дальнейшего оценивания.

6. Получите задание для самостоятельной работы. *Методические рекомендации по выполнению заданий:*

для более качественного и эффективного формирования

практических навыков по работе с интерактивными платформами студентам следует четко следовать инструкциям преподавателя;

 при возникновении трудностей и в случае, если выполняемые этапы лабораторной работы вызывают сомнения, обучающимся следует обратиться к преподавателю для детального рассмотрения вопроса и поиска решения появившихся проблем;

 студентам следует принимать активное участие в анализе и обсуждении как самих интерактивных платформ, так и материалов, созданных в них, применять навыки критического мышления с целью более полного осмысления выполняемой работы;

 приветствуется привлечение личного опыта в ходе обсуждения в качестве примеров из профессиональной педагогической деятельности;

 интерактивные пробные материалы, созданные в ходе аудиторной работы, студентам необходимо сдавать (отсылать) преподавателю сразу по завершении аудиторного занятия;

Практические занятия 7, 9. Работа с платформой по созданию интерактивных лекций и курсов с элементами геймификации, интерактивных заданий и упражнений.

*Описание этапов проведения Практических занятий 7, 9:*

 представление оригинальных индивидуальных, парных или групповых проектов по введению, отработке или закреплению какойлибо лексической или грамматической темы основного иностранного языка с применением рассматриваемой интерактивной платформы;

 групповое обсуждение представляемых проектов с выработкой рекомендаций по возможному улучшению созданного материала.

*Задания для Практических занятий 7, 9:*

1. Представьте результаты индивидуальной, парной или групповой работы остальным студентам группы, проведя мини-занятие по введению, отработке или закреплению какой-либо лексической или грамматической темы основного иностранного языка с применением рассматриваемой интерактивной платформы.

2. Прослушайте выступления других студентов, пар или групп студентов, проанализируйте представляемые материалы, выделите их возможные достоинства и недостатки, дайте рекомендации.

*Методические рекомендации по выполнению заданий:*

 при подготовке индивидуальных, парных или групповых проектов студентам необходимо следовать инструкциям по самостоятельной работе к практическим занятиям разделов 2–3, 5–11;

 при групповом обсуждении рассматриваемой интерактивной платформы и представляемых индивидуальных, парных или групповых проектов студентам следует принимать активное участие в дискуссии, аргументированно и логически последовательно выражать свою точку зрения.

**Раздел 7.** Инструменты дистанционного обучения (Возможное содержание: *Zoom, MS Teams, Google Meet, Glip, ProfiConf, Discord*).

Практические занятия 10, 12. Работа с сервисами для проведения практических занятий (семинаров) в условиях дистанционного обучения.

*Описание этапов проведения Практических занятий 10, 12:*

 знакомство с интерфейсом сервисов и основными предоставляемыми на них возможностями (демонстрация экрана, совместный доступ, возможность работы в малых группах, проч.);

 сравнение нескольких рассматриваемых сервисов с позиции сопоставления предоставляемых возможностей, доступности и прозрачности работы в них;

 авторизация на платформах и подготовка к проведению пробного практического занятия (семинара) с использованием рассматриваемых сервисов;

 индивидуальная работа студентов по ознакомлению и практическому применению доступных функций сервисов на основе получаемых инструкций от преподавателя;

 практическая отработка навыка работы в рамках профессиональной педагогической деятельности на сервисах с применением основных существующих функций;

 анализ возможностей рассматриваемой платформы с точки зрения ее пользы и эффективности в рамках профессиональной педагогической деятельности;

 сдача созданных в ходе практического занятия письменных работ преподавателю для оценивания;

 получение задания для самостоятельной работы. *Задания для Практических занятий 10, 12:*

1. Проанализируйте интерфейс сервисов и определите, какие возможности они предоставляют пользователям.

2. Сравните предложенные сервисы с позиции сопоставления предоставляемых возможностей, доступности и прозрачности работы в них.

3. Следуйте инструкциям преподавателя по ознакомлению и отработке навыка использования доступных на платформах функций.

4. После знакомства с основными функциями сервисов и их практического применения в рамках создания пробных материалов проанализируйте возможную пользу данных платформ, эффективность доступных на них инструментов для профессиональной педагогической деятельности по преподаванию иностранных языков.

5. Сдайте преподавателю созданные в ходе практического занятия письменные работы для дальнейшего оценивания.

6. Получите задание для самостоятельной работы.

*Методические рекомендации по выполнению заданий:*

 для более качественного и эффективного формирования практических навыков по работе с интерактивными платформами студентам следует четко следовать инструкциям преподавателя;

 при возникновении трудностей и в случае, если выполняемые этапы практического занятия вызывают сомнения, обучающимся следует обратиться к преподавателю для детального рассмотрения вопроса и поиска решения появившихся проблем;

 студентам следует принимать активное участие в анализе и обсуждении как самих интерактивных платформ, так и материалов, созданных в них, применять навыки критического мышления с целью более полного осмысления выполняемой работы;

 приветствуется привлечение личного опыта в ходе обсуждения в качестве примеров из профессиональной педагогической деятельности.

Практическое занятие 11. Работа с сервисами для проведения практических занятий (семинаров) в условиях дистанционного обучения.

*Описание этапов проведения Практического занятия 11:*

 представление оригинальных индивидуальных, парных или групповых проектов по введению, отработке или закреплению какойлибо лексической или грамматической темы основного иностранного языка с применением рассматриваемого сервиса для проведения подобных занятий (семинаров) в условиях дистанционного обучения;

 групповое обсуждение представляемых проектов с выработкой рекомендаций по возможному улучшению созданного материала.

*Задания для Практического занятия 11:*

1. Представьте результаты индивидуальной, парной или групповой работы остальным студентам группы, проведя мини-занятие по введению, отработке или закреплению какой-либо лексической или грамматической темы основного иностранного языка с применением рассматриваемого сервиса для проведения подобных занятий (семинаров) в условиях дистанционного обучения.

2. Прослушайте выступления других студентов, пар или групп студентов, проанализируйте представляемые материалы, выделите их возможные достоинства и недостатки, дайте рекомендации.

*Методические рекомендации по выполнению заданий:*

 при подготовке индивидуальных, парных или групповых проектов студентам необходимо следовать инструкциям по самостоятельной работе к практическим занятиям разделов 2–3, 5–11;

 при групповом обсуждении рассматриваемой интерактивной платформы и представляемых индивидуальных, парных или групповых проектов студентам следует принимать активное участие в дискуссии, аргументированно и логически последовательно выражать свою точку зрения.

**Раздел 8.** Системы управления обучением. Learning management systems» (Возможное содержание: *Blackboard, Canvas, Moodle, eTutorium, Eduflow, Getcourse, Mirapolis, TeachBase, WebTutor*).

Практические занятия 13, 15, 17. Работа с платформами систем управления обучением (LMS) для проведения практических занятий (семинаров) в условиях дистанционного обучения.

*Описание этапов проведения Практических занятий 13, 15, 17:*

 знакомство с интерфейсом платформ и основными предоставляемыми на них возможностями (создание курсов и модулей, добавление теоретических и практических блоков, создание заданий и возможность их оценивания, проч.);

 сравнение нескольких рассматриваемых сервисов с позиции сопоставления предоставляемых возможностей, доступности и прозрачности работы в них;

 авторизация и подготовка к работе на платформах LMS с использованием рассматриваемых возможностей;

 индивидуальная работа студентов по ознакомлению и практическому применению доступных функций платформ на основе получаемых инструкций от преподавателя;

 практическая отработка навыка работы в рамках профессиональной педагогической деятельности на сервисах с применением основных существующих функций;

 анализ возможностей рассматриваемой платформы с точки зрения ее пользы и эффективности в рамках профессиональной педагогической деятельности;

 сдача созданных в ходе практического занятия материалов преподавателю для оценивания;

 получение задания для самостоятельной работы. *Задания для Практических занятий 13, 15, 17:*

1. Проанализируйте интерфейс сервисов и определите, какие возможности они предоставляют пользователям.

2. Сравните предложенные сервисы с позиции сопоставления предоставляемых возможностей, доступности и прозрачности работы в них.

3. Следуйте инструкциям преподавателя по ознакомлению и отработке навыка использования доступных на платформах функций.

4. После знакомства с основными функциями платформ и их практического применения в рамках создания пробных материалов проанализируйте возможную пользу данных платформ, эффективность доступных на них инструментов для профессиональной педагогической деятельности по преподаванию иностранных языков.

5. Сдайте преподавателю созданные в ходе практического

занятия материалов для дальнейшего оценивания.

6. Получите задание для самостоятельной работы. *Методические рекомендации по выполнению заданий:*

 для более качественного и эффективного формирования практических навыков по работе с интерактивными платформами студентам следует четко следовать инструкциям преподавателя;

 при возникновении трудностей и в случае, если выполняемые этапы практического занятия вызывают сомнения, обучающимся следует обратиться к преподавателю для детального рассмотрения вопроса и поиска решения появившихся проблем;

 студентам следует принимать активное участие в анализе и обсуждении как самих интерактивных платформ, так и материалов, созданных в них, применять навыки критического мышления с целью более полного осмысления выполняемой работы;

 приветствуется привлечение личного опыта в ходе обсуждения в качестве примеров из профессиональной педагогической деятельности.

Практические занятия 14, 16. Работа с платформами систем управления обучением (LMS) для проведения практических занятий (семинаров) в условиях дистанционного обучения.

*Описание этапов проведения Практических занятий 14, 16:*

 представление оригинальных индивидуальных, парных или групповых проектов по введению, отработке и закреплению какойлибо лексической или грамматической темы основного иностранного языка с применением рассматриваемого сервиса для проведения подобных занятий (семинаров) в условиях дистанционного обучения;

 групповое обсуждение представляемых проектов с выработкой рекомендаций по возможному улучшению созданного материала.

*Задания для Практических занятий 14, 16:*

1. Представьте результаты индивидуальной, парной или групповой работы остальным студентам группы, проведя мини-занятие по введению, отработке и закреплению какой-либо лексической или грамматической темы основного иностранного языка с применением рассматриваемого сервиса для проведения подобных занятий (семинаров) в условиях дистанционного обучения.

2. Прослушайте выступления других студентов, пар или групп студентов, проанализируйте представляемые материалы, выделите их возможные достоинства и недостатки, дайте рекомендации.

*Методические рекомендации по выполнению заданий:*

 при подготовке индивидуальных, парных или групповых проектов студентам необходимо следовать инструкциям по самостоятельной работе к практическим занятиям разделов 2–3, 5–11;

 при групповом обсуждении рассматриваемой интерактивной платформы и представляемых индивидуальных, парных или групповых проектов студентам следует принимать активное участие в дискуссии, аргументированно и логически последовательно выражать свою точку зрения.

**Раздел 9.** Создание и редактирование видеоматериалов (Возможное содержание: *Vizia, EdPuzzle, H5P, Biteable, Vialogues, Nearpod, Learnis, LearningApps, Playposit, Powtoon; Tinytake; Movavi, Bandicam*).

Практические занятия 18, 20, 22. Работа с платформой по созданию и редактированию интерактивных педагогических видеоматериалов.

*Описание этапов проведения Практических занятий 18, 20, 22:*

 знакомство с интерфейсом сервиса и основными предоставляемыми на нем возможностями (создание оригинальных материалов, использование наработок других пользователей, проч.);

 авторизация на платформе и подготовка к созданию интерактивных демонстрационных материалов;

 индивидуальная работа студентов по созданию интерактивных пробных материалов на основе получаемых инструкций от преподавателя;

 практическая отработка навыка создания материалов на сервисе с применением его основных существующих функций;

 анализ возможностей рассматриваемой платформы с точки зрения ее пользы и эффективности в рамках профессиональной педагогической деятельности;

 ознакомление с интерактивными материалами, созданными ранее на данной платформе, их критический анализ и выработка рекомендаций по редактированию и улучшению;

 сдача созданных в ходе практического занятия интерактивных демонстрационных материалов преподавателю для оценивания;

получение задания для самостоятельной работы.

*Задания для Практических занятий 18, 20, 22:*

1. Проанализируйте интерфейс сервиса и определите, какие возможности он предоставляет пользователям.

2. Следуйте инструкциям преподавателя по созданию интерактивных демонстрационных материалов и отработке навыка использования доступных на платформе функций.

3. После знакомства с основными функциями сервиса и их практического применения в рамках создания пробных материалов проанализируйте возможную пользу данной платформы, эффективность доступных на ней инструментов для профессиональной педагогической деятельности по преподаванию иностранных языков.

4. Рассмотрите другие педагогические материалы, созданные на данном сервисе, и проведите их критический анализ, выделив достоинства и недостатки, способы редактирования таких наработок и их улучшения.

5. Сдайте преподавателю созданные интерактивные пробные материалы для дальнейшего оценивания.

6. Получите задание для самостоятельной работы. *Методические рекомендации по выполнению заданий:*

 для более качественного и эффективного формирования практических навыков по работе с интерактивными платформами студентам следует четко следовать инструкциям преподавателя;

 при возникновении трудностей и в случае, если выполняемые этапы практического занятия вызывают сомнения, обучающимся следует обратиться к преподавателю для детального рассмотрения вопроса и поиска решения появившихся проблем;

 студентам следует принимать активное участие в анализе и обсуждении как самих интерактивных платформ, так и материалов, созданных в них, применять навыки критического мышления с целью более полного осмысления выполняемой работы;

 приветствуется привлечение личного опыта в ходе обсуждения в качестве примеров из профессиональной педагогической деятельности;

 интерактивные пробные материалы, созданные в ходе аудиторной работы, студентам необходимо сдавать (отсылать) преподавателю сразу по завершении аудиторного занятия;

Практические занятия 19, 21. Работа с платформой по созданию и редактированию интерактивных педагогических видеоматериалов.

*Описание этапов проведения Практических занятий 19, 21:*

 представление оригинальных индивидуальных, парных или групповых проектов по введению, отработке или закреплению какойлибо лексической или грамматической темы основного иностранного языка с применением рассматриваемой интерактивной платформы;

 групповое обсуждение представляемых проектов с выработкой рекомендаций по возможному улучшению созданного материала.

*Задания для Практических занятий 19, 21:*

1. Представьте результаты индивидуальной, парной или групповой работы остальным студентам группы, проведя мини-занятие по введению, отработке или закреплению какой-либо лексической или грамматической темы основного иностранного языка с применением рассматриваемой интерактивной платформы.

2. Прослушайте выступления других студентов, пар или групп студентов, проанализируйте представляемые материалы, выделите их возможные достоинства и недостатки, дайте рекомендации.

*Методические рекомендации по выполнению заданий:*

 при подготовке индивидуальных, парных или групповых проектов студентам необходимо следовать инструкциям по самостоятельной работе к практическим занятиям разделов 2–3, 5–11;

 при групповом обсуждении рассматриваемой интерактивной платформы и представляемых индивидуальных, парных или групповых проектов студентам следует принимать активное участие в дискуссии, аргументированно и логически последовательно выражать свою точку зрения.

**Раздел 10.** Тестирование и оценивание (Возможное содержание: *Google Forms, Online Test Pad, Socrative, Poll Everywhere*).

Практические занятия 23, 24. Работа с платформой по созданию интерактивных материалов для тестирования и оценивания.

*Описание этапов проведения Практических занятий 23, 24:*

 знакомство с интерфейсом сервиса и основными предоставляемыми на нем возможностями (создание оригинальных материалов, использование наработок других пользователей, создание материалов формирующего и суммирующего оценивания, проч.);

 авторизация на платформе и подготовка к созданию интерактивных демонстрационных материалов;

 индивидуальная работа студентов по созданию интерактивных пробных материалов на основе получаемых инструкций от преподавателя;

 практическая отработка навыка создания материалов на сервисе с применением его основных существующих функций;

 анализ возможностей рассматриваемой платформы с точки зрения ее пользы и эффективности в рамках профессиональной педагогической деятельности;

 ознакомление с интерактивными материалами, созданными ранее на данной платформе, их критический анализ и выработка рекомендаций по редактированию и улучшению;

 сдача созданных в ходе практического занятия интерактивных демонстрационных материалов преподавателю для оценивания;

получение задания для самостоятельной работы.

*Задания для Практических занятий 23, 24:*

1. Проанализируйте интерфейс сервиса и определите, какие возможности он предоставляет пользователям.

2. Следуйте инструкциям преподавателя по созданию интерактивных демонстрационных материалов и отработке навыка использования доступных на платформе функций.

3. После знакомства с основными функциями сервиса и их практического применения в рамках создания пробных материалов проанализируйте возможную пользу данной платформы, эффективность доступных на ней инструментов для профессиональной педагогической деятельности по преподаванию иностранных языков.

4. Рассмотрите другие педагогические материалы, созданные на данном сервисе, и проведите их критический анализ, выделив достоинства и недостатки, способы редактирования таких наработок и их улучшения.

5. Сдайте преподавателю созданные интерактивные пробные материалы для дальнейшего оценивания.

6. Получите задание для самостоятельной работы. *Методические рекомендации по выполнению заданий:*

 для более качественного и эффективного формирования практических навыков по работе с интерактивными платформами студентам следует четко следовать инструкциям преподавателя;

 при возникновении трудностей и в случае, если выполняемые этапы практического занятия вызывают сомнения, обучающимся следует обратиться к преподавателю для детального рассмотрения вопроса и поиска решения появившихся проблем;

 студентам следует принимать активное участие в анализе и обсуждении как самих интерактивных платформ, так и материалов, созданных в них, применять навыки критического мышления с целью более полного осмысления выполняемой работы;

 приветствуется привлечение личного опыта в ходе обсуждения в качестве примеров из профессиональной педагогической деятельности;

 интерактивные пробные материалы, созданные в ходе аудиторной работы, студентам необходимо сдавать (отсылать) преподавателю сразу по завершении аудиторного занятия;

Практическое занятие 25. Работа с платформой по созданию интерактивных материалов для тестирования и оценивания.

*Описание этапов проведения Практического занятия 25:*

 представление оригинальных индивидуальных, парных или групповых проектов по тестированию и оцениванию знаний и навыков обучающихся по какой-либо лексической или грамматической теме основного иностранного языка с применением рассматриваемой интерактивной платформы;

 групповое обсуждение представляемых проектов с выработкой рекомендаций по возможному улучшению созданного материала.

*Задания для Практического занятия 25:*

6. Представьте результаты индивидуальной, парной или групповой работы остальным студентам группы, проведя мини-занятие по тестированию и оцениванию знаний и навыков обучающихся по какойлибо лексической или грамматической теме основного иностранного языка с применением рассматриваемой интерактивной платформы.

7. Прослушайте выступления других студентов, пар или групп студентов, проанализируйте представляемые материалы, выделите их возможные достоинства и недостатки, дайте рекомендации. *Методические рекомендации по выполнению заданий:*

 при подготовке индивидуальных, парных или групповых проектов студентам необходимо следовать инструкциям по самостоятельной работе к практическим занятиям разделов 2–3, 5–11;

 при групповом обсуждении рассматриваемой интерактивной платформы и представляемых индивидуальных, парных или групповых проектов студентам следует принимать активное участие в дискуссии, аргументированно и логически последовательно выражать свою точку зрения.

**Раздел 11.** Учебные онлайн-доски (Возможное содержание: *Miro, Padlet, Stormboard, iDroo, Jamboard, Classroomscreen*).

Практические занятия 26, 28, 30. Работа с платформой по созданию электронных учебных онлайн-досок с возможностью включения в них интерактивных заданий и упражнений.

*Описание этапов проведения Практических занятий 26, 28, 30:*

 знакомство с интерфейсом сервиса и основными предоставляемыми на нем возможностями (создание оригинальных материалов, использование наработок других пользователей, проч.);

 авторизация на платформе и подготовка к созданию интерактивных демонстрационных материалов;

 индивидуальная работа студентов по созданию интерактивных пробных материалов на основе получаемых инструкций от преподавателя;

 практическая отработка навыка создания материалов на сервисе с применением его основных существующих функций;

 анализ возможностей рассматриваемой платформы с точки зрения ее пользы и эффективности в рамках профессиональной педагогической деятельности;

 ознакомление с интерактивными материалами, созданными ранее на данной платформе, их критический анализ и выработка рекомендаций по редактированию и улучшению;

 сдача созданных в ходе практических занятий интерактивных демонстрационных материалов преподавателю для оценивания;

получение задания для самостоятельной работы.

*Задания для Практических занятий 26, 28, 30:*

1. Проанализируйте интерфейс сервиса и определите, какие возможности он предоставляет пользователям.

2. Следуйте инструкциям преподавателя по созданию интерактивных демонстрационных материалов и отработке навыка использования доступных на платформе функций.

3. После знакомства с основными функциями сервиса и их практического применения в рамках создания пробных материалов проанализируйте возможную пользу данной платформы, эффективность доступных на ней инструментов для профессиональной педагогической деятельности по преподаванию иностранных языков.

4. Рассмотрите другие педагогические материалы, созданные на данном сервисе, и проведите их критический анализ, выделив достоинства и недостатки, способы редактирования таких наработок и их улучшения.

5. Сдайте преподавателю созданные интерактивные пробные материалы для дальнейшего оценивания.

6. Получите задание для самостоятельной работы. *Методические рекомендации по выполнению заданий:*

 для более качественного и эффективного формирования практических навыков по работе с интерактивными платформами студентам следует четко следовать инструкциям преподавателя;

 при возникновении трудностей и в случае, если выполняемые этапы практического занятия вызывают сомнения, обучающимся следует обратиться к преподавателю для детального рассмотрения вопроса и поиска решения появившихся проблем;

 студентам следует принимать активное участие в анализе и обсуждении как самих интерактивных платформ, так и материалов, созданных в них, применять навыки критического мышления с целью более полного осмысления выполняемой работы;

 приветствуется привлечение личного опыта в ходе обсуждения в качестве примеров из профессиональной педагогической деятельности;

 интерактивные пробные материалы, созданные в ходе аудиторной работы, студентам необходимо сдавать (отсылать) преподавателю сразу по завершении аудиторного занятия;

Практические занятия 27, 29. Работа с платформой по созданию электронных учебных онлайн-досок с возможностью включения в них интерактивных заданий и упражнений.

*Описание этапов проведения Практических занятий 27, 29:*

 представление оригинальных индивидуальных, парных или групповых проектов по введению, отработке или закреплению какойлибо лексической или грамматической темы основного иностранного языка с применением рассматриваемой интерактивной платформы;

 групповое обсуждение представляемых проектов с выработкой рекомендаций по возможному улучшению созданного материала.

*Задания для Практических занятий 27, 29:*

1. Представьте результаты индивидуальной, парной или групповой работы остальным студентам группы, проведя мини-занятие по введению, отработке или закреплению какой-либо лексической или грамматической темы основного иностранного языка с применением рассматриваемой интерактивной платформы.

2. Прослушайте выступления других студентов, пар или групп студентов, проанализируйте представляемые материалы, выделите их возможные достоинства и недостатки, дайте рекомендации. *Методические рекомендации по выполнению заданий:*

 при подготовке индивидуальных, парных или групповых проектов студентам необходимо следовать инструкциям по самостоятельной работе к практическим занятиям разделов 2–3, 5–11;

 при групповом обсуждении рассматриваемой интерактивной платформы и представляемых индивидуальных, парных или групповых проектов студентам следует принимать активное участие в дискуссии, аргументированно и логически последовательно выражать свою точку зрения.

**Раздел 12.** Контрольные мероприятия по дисциплине.

Практические занятия 31, 32. Выполнение контрольных практических заданий на оценивание степени сформированности репродуктивных навыков по работе с рассмотренными в ходе данного курса интерактивными платформами.

*Описание этапов проведения Практических занятий 31, 32:*

 получение задания и инструкций для итогового контроля степени сформированности репродуктивных навыков по работе с рассмотренными в ходе данного курса интерактивными платформами;

 индивидуальная работа студентов по созданию интерактивных итоговых материалов на основе полученных инструкций и примеров от преподавателя;

 сдача созданных в ходе практического занятия интерактивных итоговых материалов преподавателю для оценивания.

*Задания для Практических занятий 31, 32:*

1. Получите у преподавателя необходимые итоговые контрольные задания и инструкции к ним для оценивания степени сформированности репродуктивных навыков по работе с рассмотренными в ходе данного курса интерактивными платформами.

2. В ходе индивидуальной работы без использования дополнительных справочных материалов выполните задания согласно предложенным инструкциям и требованиям.

3. Сдайте преподавателю созданные итоговые контрольные интерактивные материалы для дальнейшего оценивания. *Методические рекомендации по выполнению заданий:*

 для более качественного и адекватного оценивания степени сформированности репродуктивных навыков по работе с рассмотренными в ходе данного курса интерактивными платформами студентам следует четко следовать инструкциям преподавателя;

 при возникновении каких-либо трудностей (например, технического характера) обучающимся следует обратиться к преподавателю для поиска решения появившихся проблем;

 итоговые контрольные интерактивные материалы, созданные в ходе аудиторного практического занятия, студентам

необходимо сдать (отослать) преподавателю сразу по завершении практического занятия.

Практические занятия 33, 34. Представление оформленных итоговых групповых проектов. Анализ результатов. Оценивание степени сформированности продуктивных навыков по работе с рассмотренными в ходе данного курса интерактивными платформами.

*Описание этапов проведения Практических занятий 33, 34:*

представление оформленных итоговых групповых проектов;

 анализ достигнутых результатов: успехов, недостатков, их причин.

*Задания для Практических занятий 33, 34:*

1. Представьте результаты итоговой групповой работы остальным студентам группы, проведя мини-занятие по введению, отработке и закреплению какой-либо лексической или грамматической темы основного иностранного языка с применением рассмотренных в ходе данного курса интерактивных платформ.

2. Прослушайте выступления других групп студентов, проанализируйте представляемые материалы, выделите их возможные достоинства и недостатки, дайте рекомендации.

*Методические рекомендации по выполнению заданий:*

 при подготовке групповых проектов студентам необходимо следовать инструкциям по самостоятельной работе к практическим занятиям;

 при групповом обсуждении рассматриваемой интерактивной платформы и представляемых групповых проектов студентам следует принимать активное участие в дискуссии, аргументированно и логически последовательно выражать свою точку зрения.

# **a. КОНТРОЛЬ ДОСТИЖЕНИЯ ЦЕЛЕЙ КУРСА**

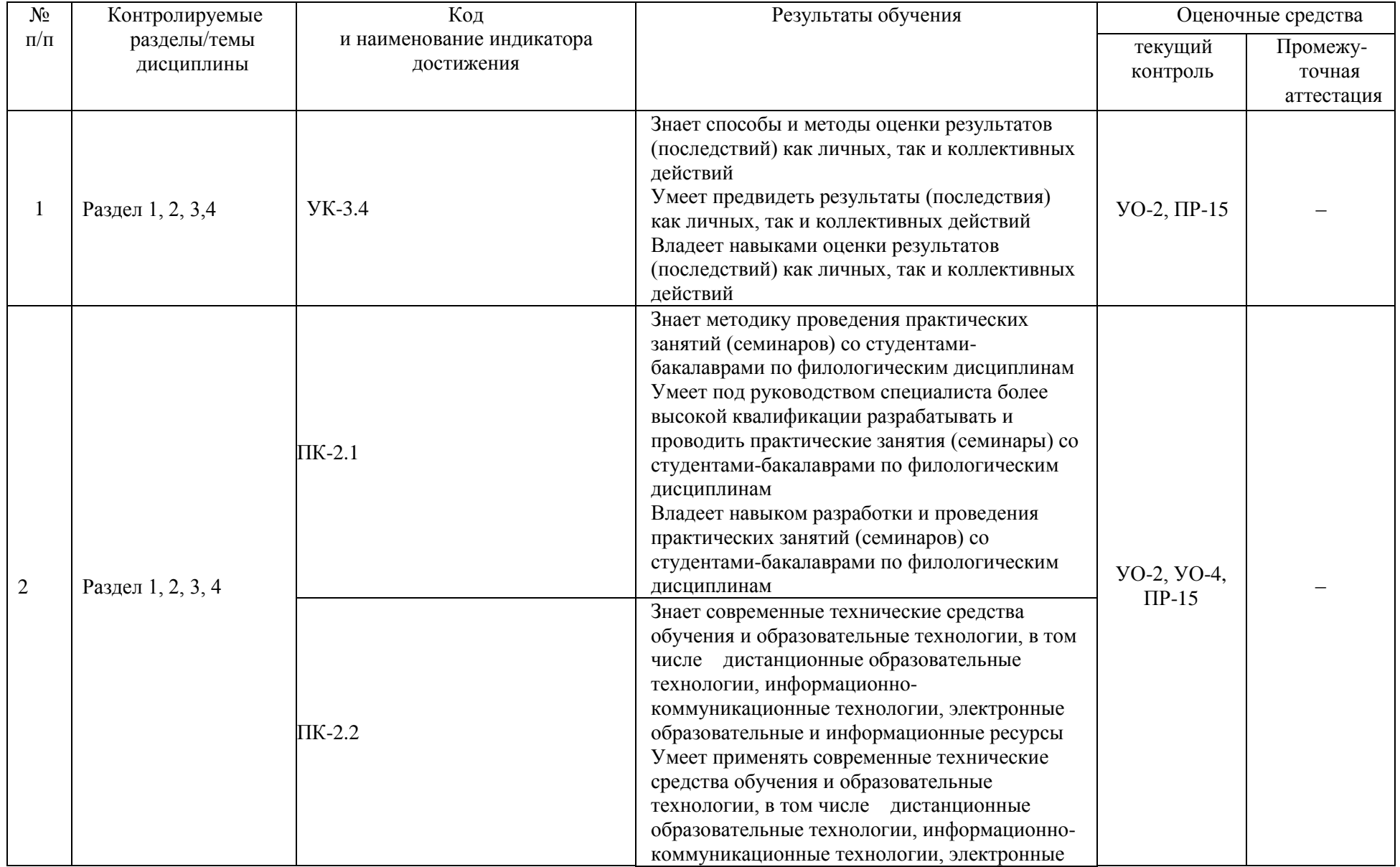

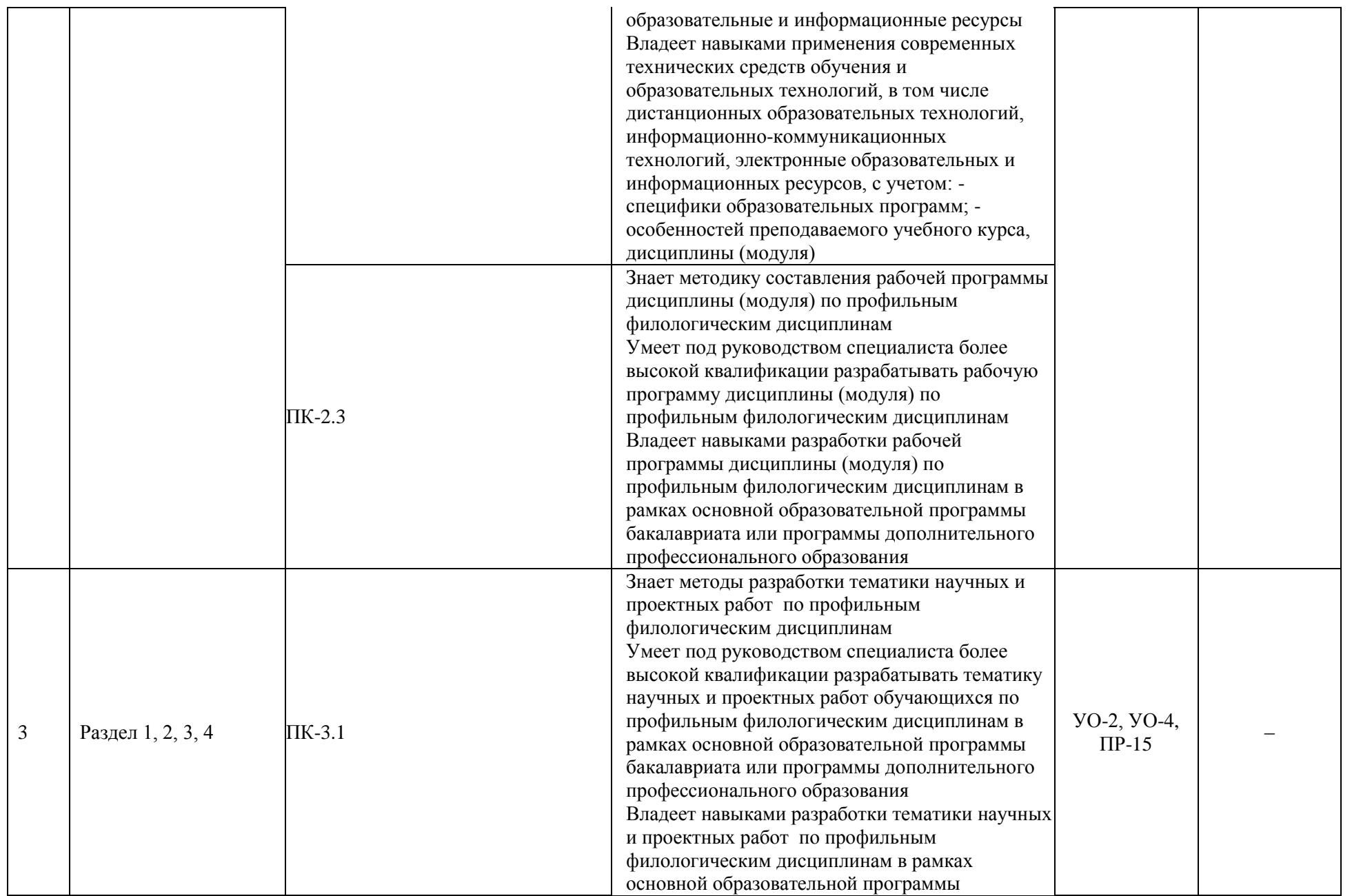

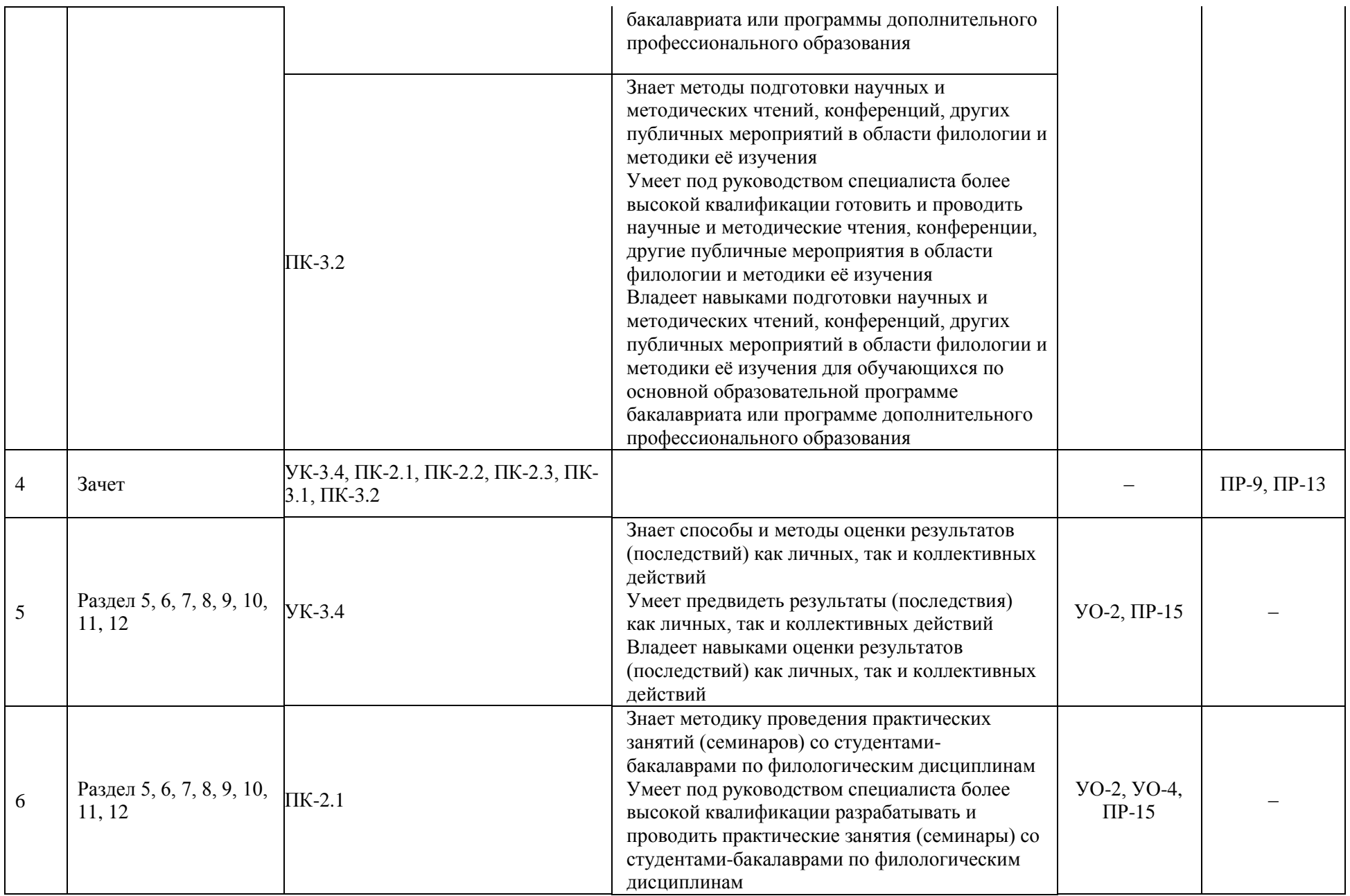

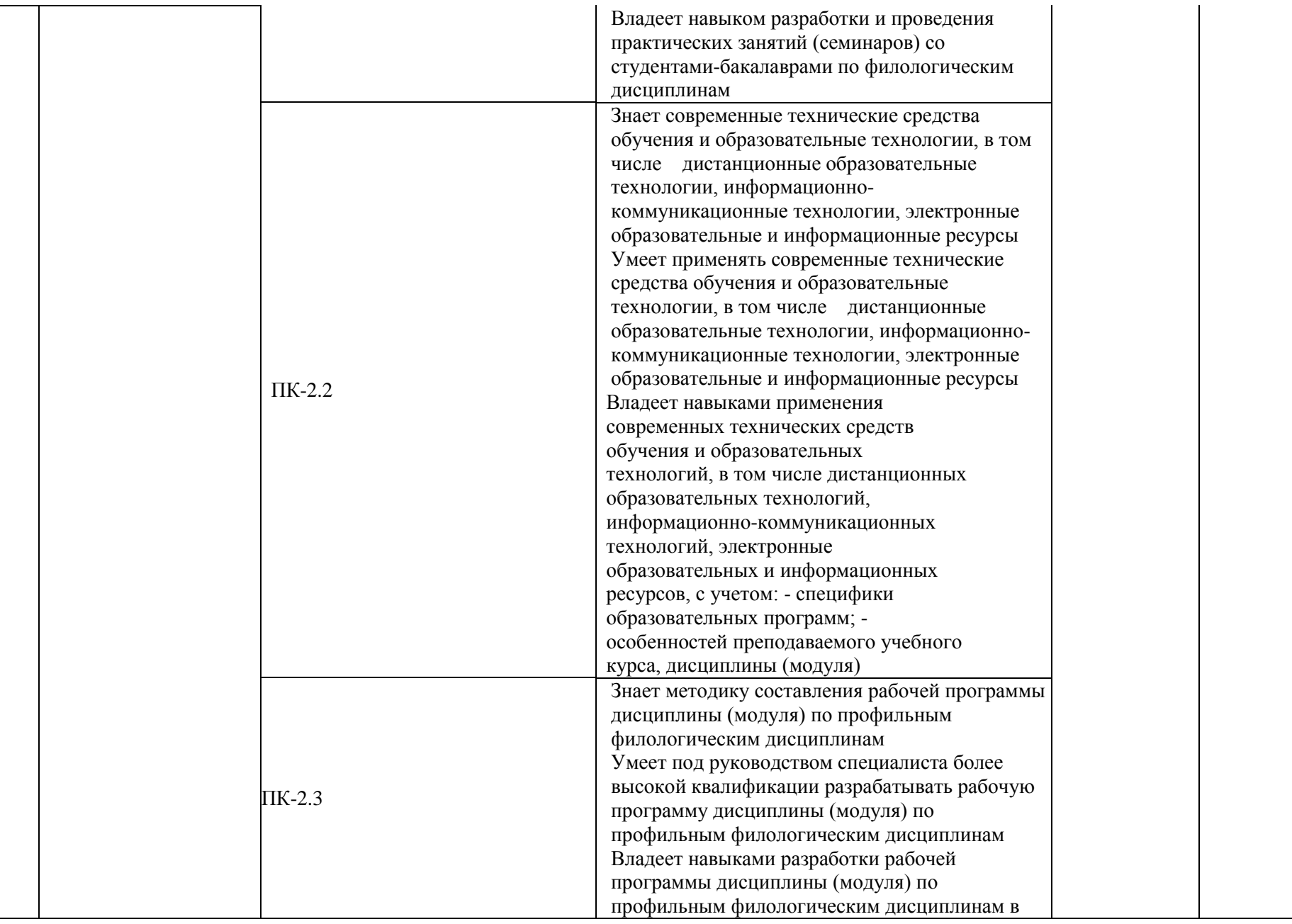

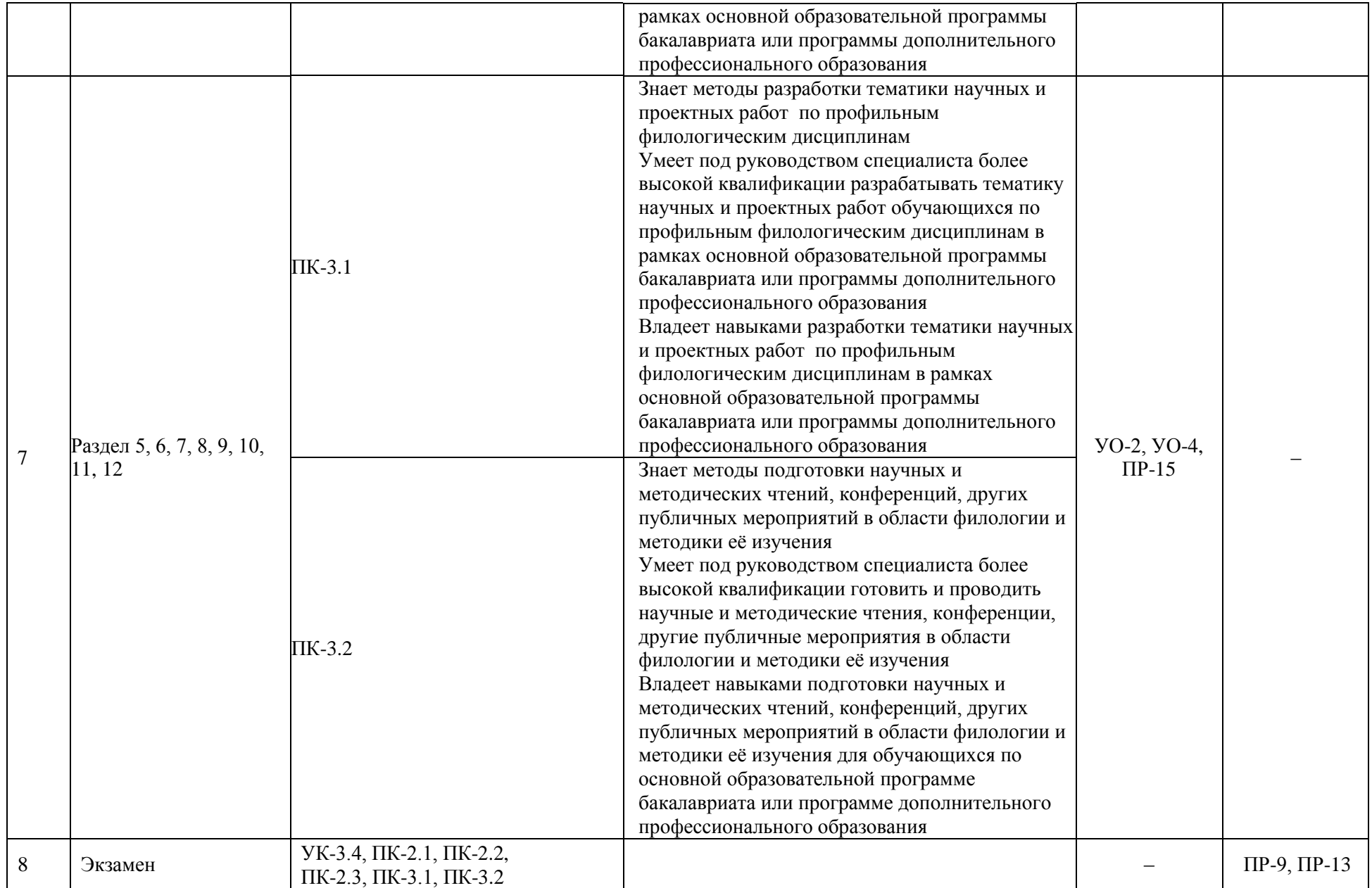

### **b. УЧЕБНО-МЕТОДИЧЕСКОЕ ОБЕСПЕЧЕНИЕ САМОСТОЯТЕЛЬНОЙ РАБОТЫ ОБУЧАЮЩИХСЯ**

Самостоятельная работа определяется как индивидуальная или коллективная учебная деятельность, осуществляемая без непосредственного руководства педагога, но по его заданиям и под его контролем. Самостоятельная работа – это познавательная учебная деятельность, когда последовательность мышления студента, его умственных и практических операций и действий зависит и определяется самим студентом.

Самостоятельная работа студентов способствует развитию самостоятельности, ответственности и организованности, творческого подхода к решению проблем учебного и профессионального уровней, что в итоге приводит к развитию навыка самостоятельного планирования и реализации деятельности.

Целью самостоятельной работы студентов является овладение необходимыми компетенциями по своему направлению подготовки, опытом творческой и исследовательской деятельности.

Формы самостоятельной работы студентов:

- 1. работа с основной и дополнительной литературой, интернетресурсами;
- 2. самостоятельное ознакомление с лекционным материалом, представленным на электронных носителях, в библиотеке образовательного учреждения;
- 3. подготовка реферативных обзоров источников периодической печати, опорных конспектов, заранее определенных преподавателем;
- 4. поиск информации по теме с последующим ее представлением в аудитории в форме доклада, презентаций;
- 5. подготовка к выполнению аудиторных контрольных работ;
- 6. выполнение домашних контрольных работ;
- 7. выполнение тестовых заданий, решение задач;
- 8. составление кроссвордов, схем;
- 9. подготовка сообщений к выступлению на семинаре, конференции;
- 10. заполнение рабочей тетради;
- 11. написание эссе, курсовой работы;
- 12. подготовка к деловым и ролевым играм;
- 13. составление резюме;
- 14. подготовка к зачетам и экзаменам;
- 15. другие виды деятельности, организуемые и осуществляемые образовательным учреждением и органами студенческого самоуправления.

# **c. СПИСОК ЛИТЕРАТУРЫ И ИНФОРМАЦИОННО-**

### **МЕТОДИЧЕСКОЕОБЕСПЕЧЕНИЕ ДИСЦИПЛИНЫ**

Основная литература

1. Ашанина, С.Ю. Современные образовательные технологии : учебное пособие для вузов / Е. Н. Ашанина [и др.] ; под редакцией Е. Н. Ашаниной, О. В. Васиной, С. П. Ежова. — 2 е изд., перераб. и доп. — Москва : Издательство Юрайт, 2021. — 165 с. — (Высшее образование). — ISBN 978-5-534-06194-9. — Текст : электронный // ЭБС Юрайт [сайт]. — URL: <https://urait.ru/bcode/473052>

2. Байбородова, Л.В. Педагогические технологии в 3 ч. Часть 1. Образовательные технологии : учебник и практикум для вузов / Л. В. Байбородова [и др.] ; под общей редакцией Л. В. Байбородовой, А. П. Чернявской. — 2-е изд., перераб. и доп. — Москва : Издательство Юрайт, 2020. — 258 с. — (Высшее образование). — ISBN 978-5-534-06324-0. — Текст : электронный // ЭБС Юрайт [сайт]. — URL:<https://urait.ru/bcode/452318>

3. Коротаева, Е. В. Практикум по решению профессиональных задач в педагогической деятельности : учебное пособие для вузов / Е. В. Коротаева. — 2-е изд., перераб. и доп. — Москва : Издательство Юрайт, 2021. — 178 с. — (Высшее образование). — ISBN 978-5-534-07965-4. — Текст : электронный // ЭБС Юрайт [сайт]. — URL: <https://urait.ru/bcode/473562>

4. Попова, С. Ю. Современные образовательные технологии. Кейс-стади : учебное пособие для вузов / С. Ю. Попова, Е. В. Пронина. — 2-е изд., испр. и доп. — Москва : Издательство Юрайт, 2021. — 126 с. — (Высшее образование). — ISBN 978-5-534-08773-4. — Текст : электронный // ЭБС Юрайт [сайт]. — URL: <https://urait.ru/bcode/472905>

5. Рыбцова, Л.Л. Современные образовательные технологии : учебное пособие для вузов / Л. Л. Рыбцова [и др.] ; под общей редакцией Л. Л. Рыбцовой. — Москва : Издательство Юрайт, 2021 ; Екатеринбург : Изд-во Урал. ун-та. — 92 с. — (Высшее образование). — ISBN 978-5-534-05581-8 (Издательство Юрайт). —

ISBN 978-5-7996-1140-8 (Изд-во Урал. ун-та). — Текст : электронный // ЭБС Юрайт [сайт]. — URL: <https://urait.ru/bcode/473757>

### Дополнительная литература

1. Белкина, В.Н. Методика преподавания: оценка профессиональных компетенций у студентов : учебное пособие для вузов / В. Н. Белкина [и др.] ; под редакцией В. Н. Белкиной. — 2-е изд. — Москва : Издательство Юрайт, 2021. — 212 с. — (Высшее образование). — ISBN 978-5-534-08013-1. — Текст : электронный // ЭБС Юрайт [сайт]. — URL: <https://urait.ru/bcode/474393>

2. Байбородова, Л.В. Педагогические технологии в 3 ч. Часть 2. Организация деятельности : учебник и практикум для вузов / Л. В. Байбородова [и др.] ; под редакцией Л. В. Байбородовой. — 2-е изд., перераб. и доп. — Москва : Издательство Юрайт, 2021. — 234 с. — (Высшее образование). — ISBN 978-5-534-06325-7. — Текст : электронный // ЭБС Юрайт [сайт]. — URL:<https://urait.ru/bcode/473963>

3. Байбородова, Л.В. Педагогические технологии в 3 ч. Часть 3. Проектирование и программирование : учебник и практикум для вузов / Л. В. Байбородова [и др.] ; под редакцией Л. В. Байбородовой. — 2-е изд., перераб. и доп. — Москва : Издательство Юрайт, 2021. — 219 с. — (Высшее образование). — ISBN 978-5-534-06326-4. — Текст : электронный // ЭБС Юрайт [сайт]. — URL:<https://urait.ru/bcode/473964>

Перечень ресурсов информационно-телекоммуникационной сети «Интернет»

1. <https://urait.ru/> - ЭБС Образовательная платформа ЮРАЙТ;

2. <https://quizizz.com/> - Платформа «Quizizz» для создания интерактивных викторин и опросников;

3. <https://play.myquiz.ru/> - Платформа «MyQuiz» для создания интерактивных викторин и опросов;

4. <https://www.baamboozle.com/> - Платформа «Baamboozle» для создания интерактивных викторин и опросов;

5. <https://b.socrative.com/> - Сервис «Socrative» для создания онлайн тестов и опросов;

6. <https://www.polleverywhere.com/> - Сервис «Poll Everywhere» для создания онлайн тестов и опросов и их проведения в режиме реального времени;

7. <https://onlinetestpad.com/> - Сервис «Online Test Pad» для создания онлайн тестов и опросов;

8. <https://www.genial.ly/> - Платформа «Genially» для создания интерактивных рабочих материалов различных типов;

9. <https://app.wizer.me/> - Платформа «Wizer» для создания интерактивных рабочих листов;

10. <https://coreapp.ai/app/> - Сервис «Core» для создания электронных курсов, презентаций и интерактивных заданий;

11. <https://vocaroo.com/> - Платформа «Vocaroo» для работы аудиофайлами;

12. <https://vizia.co/> - Платформа «Vizia» для работы с интерактивными видео;

13. <https://edpuzzle.com/> - Платформа «EdPuzzle» для работы с интерактивными видео;

14. <https://h5p.com/> - Платформа «H5P» для работы с интерактивными видео и создания интерактивных заданий;

15. <https://learningapps.org/> - Платформа «LearningApps» для создания интерактивных заданий;

16. <https://miro.com/> - Электронная доска «Miro».

Перечень информационных технологий и программного обеспечения

При осуществлении образовательного процесса студентами и профессорско-преподавательским составом используется следующее программное обеспечение:

1. *Microsoft Office (Teams, Excel, PowerPoint, Word и т. д);*

- *2. Open Office;*
- *3. Skype;*
- *4. Zoom;*
- *5. Google Chrome, Opera, Mozilla;*

6. программное обеспечение электронного ресурса сайта ДВФУ, включая ЭБС ДВФУ.

При проведении занятий используется аудитория, оборудованная при необходимости проектором для отображения презентаций. Кроме того, при проведении лабораторных занятий необходим компьютер с установленным на нем браузером и программным обеспечением для демонстрации презентаций (*Power Point* и др.).

Для самостоятельной работы с медиаматериалами каждому студенту требуется персональный компьютер, широкополосный доступ в сеть Интернет, браузер последней версии, устройство для воспроизведения звука (динамики, колонки, наушники и др.).

# **d. МЕТОДИЧЕСКИЕ УКАЗАНИЯ ПО ОСВОЕНИЮ**

### **ДИСЦИПЛИНЫ**

Успешное освоение дисциплины предполагает активную работу студентов на всех занятиях аудиторной формы: лекциях и практиках, выполнение аттестационных мероприятий. В процессе изучения дисциплины студенту необходимо ориентироваться на проработку лекционного материала, подготовку к практическим занятиям, выполнение контрольных и творческих работ.

Освоение данной дисциплины предполагает рейтинговую систему оценки знаний студентов и предусматривает со стороны преподавателя текущий контроль за посещением студентами занятий, подготовкой и выполнением всех практических заданий, выполнением всех видов самостоятельной работы.

Промежуточной аттестацией по данной дисциплине являетсязачет в 1 семестре и экзамен – во 2-м семестре.

Студент считается аттестованным по дисциплине при условии выполнения всех видов текущего контроля и самостоятельной работы, предусмотренных учебной программой.

Шкала оценивания сформированности образовательных результатов по дисциплине представлена в фонде оценочных средств (ФОС).

### **e. МАТЕРИАЛЬНО-ТЕХНИЧЕСКОЕ ОБЕСПЕЧЕНИЕ ДИСЦИПЛИНЫ**

Учебные занятия по дисциплине проводятся в помещениях, оснащенных соответствующим оборудованием и программным обеспечением. Перечень материально-технического и программного обеспечения дисциплины приведен в таблице.

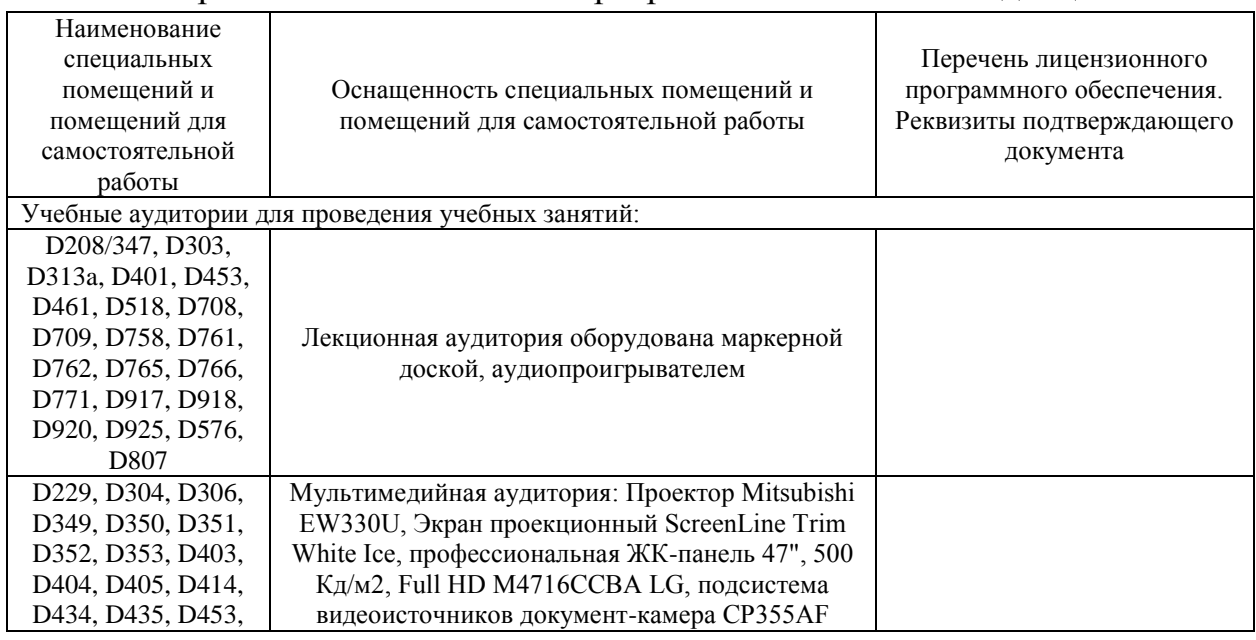

Материально-техническое и программное обеспечение дисциплины

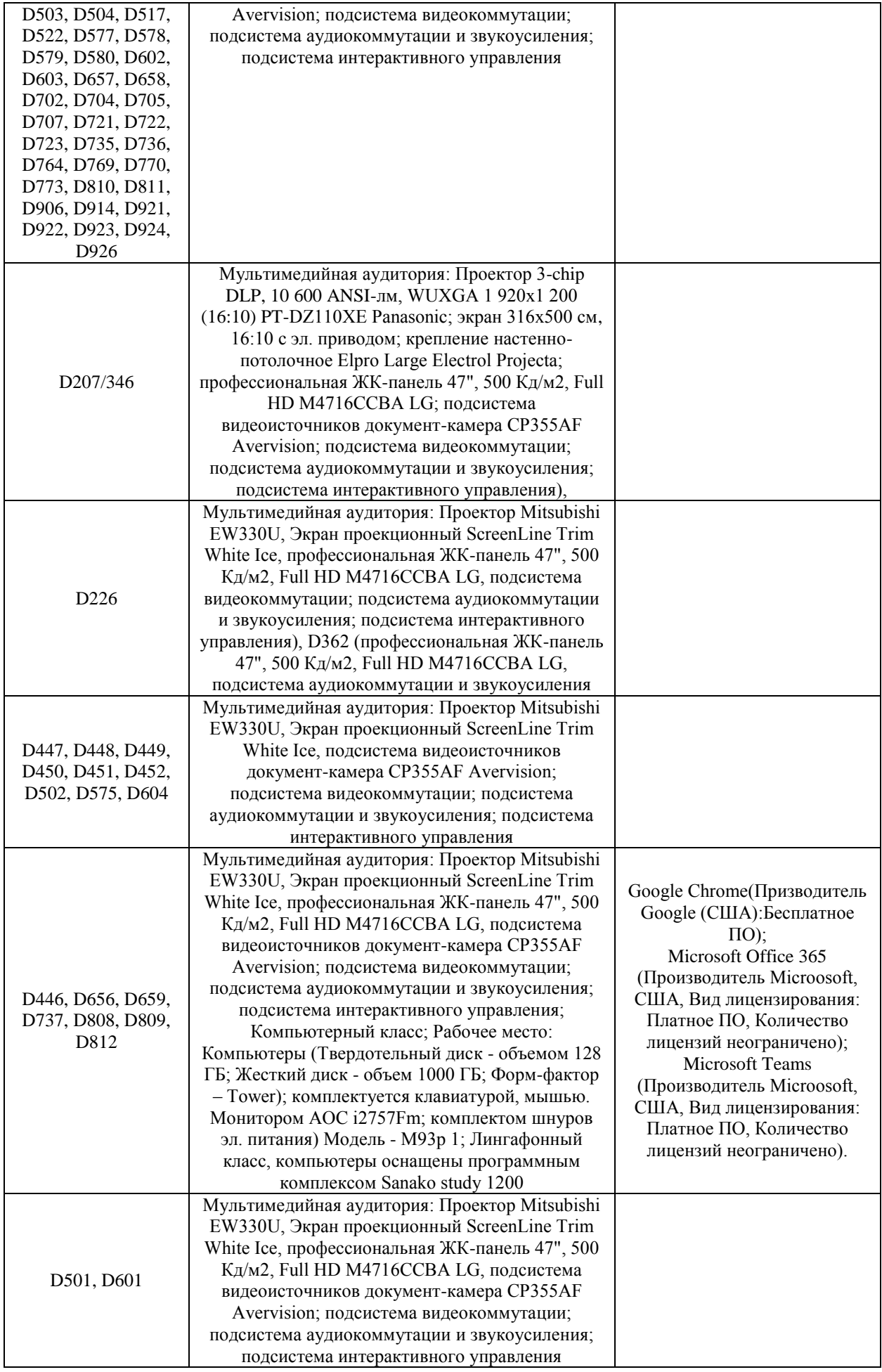

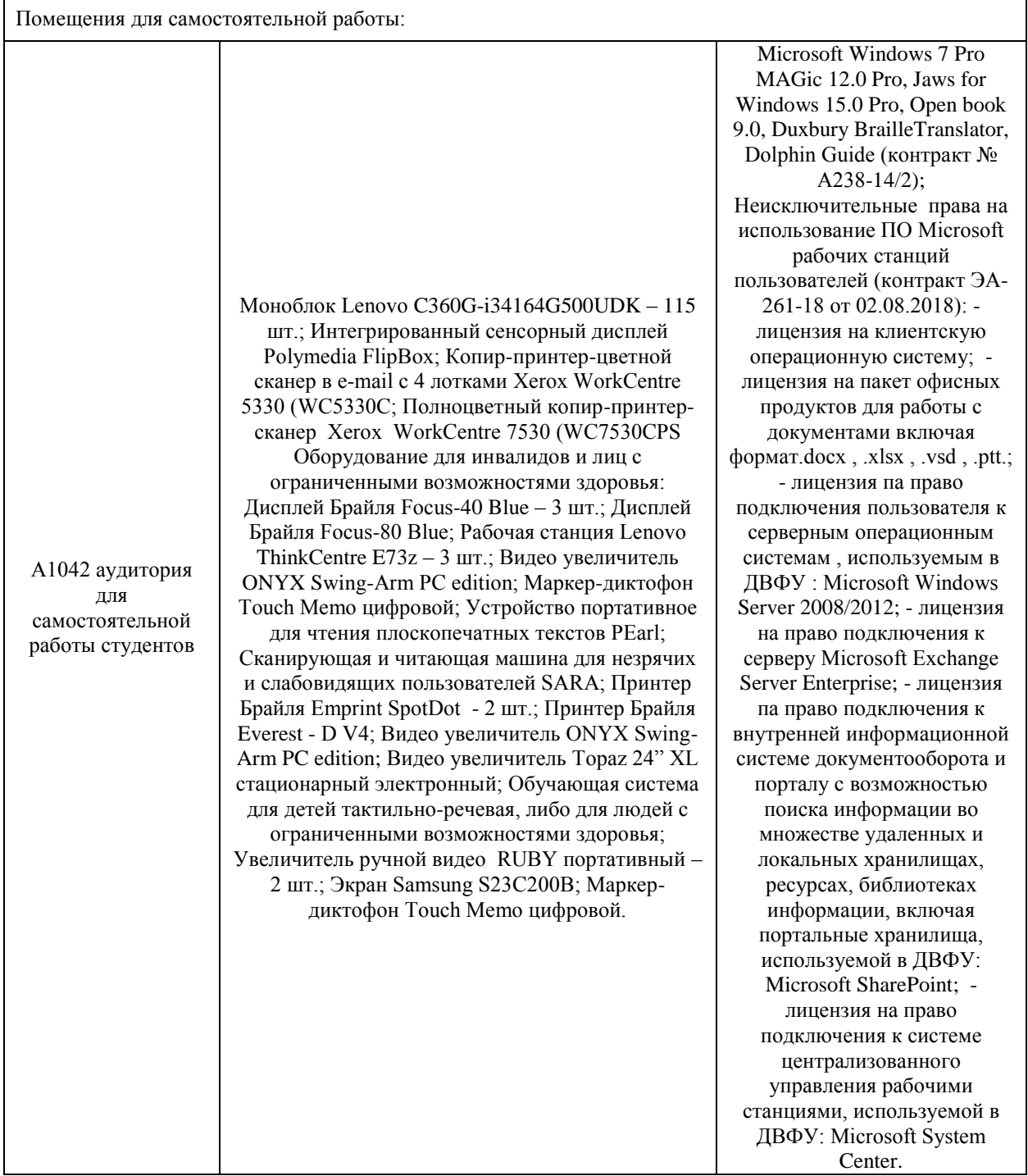